# Biz Box ルータ「N500」 ファームウェアリリースノート Rev.11.00.23

#### Rev.11.00.23

以下のとおり機能追加・機能改善が行われました。

#### 1.本バージョンで追加された項目

#### ■機能追加W

[1] モバイルインターネット機能で、以下のデータ通信端末に対応した。 - EMOBILE GL03D ※LTEには未対応 - SoftBank 203HW

[2] SSHクライアント機能および、SCPに対応した。

http://www.rtpro.yamaha.co.jp/RT/docs/ssh/index.html http://www.rtpro.yamaha.co.jp/RT/docs/scp/index.html

外部仕様書をよくご確認のうえ、ご利用ください。

[3] SSLサーバー公開鍵を表示するコマンドを追加した。

```
 ○SSLサーバー公開鍵の表示
 [書式]
   show ssl public key
 [説明]
   SSLサーバーの公開鍵を表示する。
```
[4] QoSをIPv6に対応した。

```
 ○クラス分けのためのフィルター設定
     [書式]
        queue class filter NUM CLASS [cos=COS] ip SRC_ADDR [DEST_ADDR [PROTOCOL [SRC_PORT 
[DEST_PORT]]]]
        queue class filter NUM CLASS [cos=COS] ipv6 SRC_ADDR [DEST_ADDR [PROTOCOL 
[SRC PORT [DEST PORT]]]] \star no queue class filter NUM [CLASS1...]
     [設定値と初期値]
        NUM
            [設定値]:クラスフィルターの識別番号 (1..100)
            [初期値]:-
        CLASS
```

```
 [設定値]:クラス (1..16)
 [初期値]:-
```
#### COS

[設定値]:

```
 ----------------------------------------------------------------
             設定値 説明
 ----------------------------------------------------------------
            0...7 CoS値
            precedence 転送するパケットのTOSのprecedence (0..7)を
                           ToS-CoS変換としてCOS値に格納する
 ----------------------------------------------------------------
         [初期値] : -
      SRC_ADDR : IPパケットの始点IPアドレス
         [設定値] :
            ・A.B.C.D (A~D: 0~255もしくは*)
               上記表記でA~Dを*とすると、該当する8ビット分についてはすべて
              の値に対応する
            ・* (すべてのIPアドレスに対応)
         [初期値] : -
      DEST_ADDR : IPパケットの終点IPアドレス
         [設定値] :
            ・SRC_ADDRと同じ形式
            ・省略した場合は一個の * と同じ
         [初期値] : -
      PROTOCOL : フィルタリングするパケットの種類
         [設定値] :
            ・プロトコルを表す十進数
            ・プロトコルを表すニーモニック
             +-----------+
             | icmp | 1 |
             |------+----|
             | tcp | 6 |
             |------+----|
            | udp | 17 |
             +-----------+
            ・上項目のカンマで区切った並び(5個以内)
            ・* (すべてのプロトコル)
            ・established
            ・省略時は * と同じ
         [初期値] : -
      SRC_PORT : UDP、TCP のソースポート番号
         [設定値] :
            ・ポート番号を表す十進数
            ・ポート番号を表すニーモニック(一部)
             +---------------------------+
```
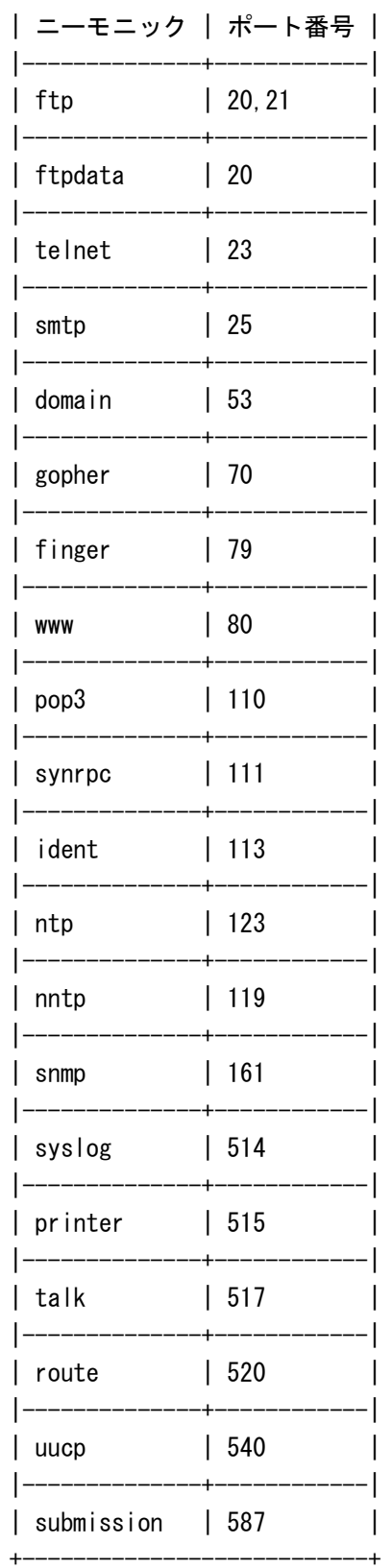

・間に - をはさんだ2つの上項目、- を前につけた上項目、- を後ろに つけた上項目、これらは範囲を指定する。

・上項目のカンマで区切った並び(10個以内)

```
 ・* (すべてのポート)
```

```
 ・省略時は * と同じ。
```
[初期値] : -

DEST PORT : UDP、TCP のディスティネーションポート番号 [設定値] : SRC\_PORTと同じ形式

[初期値] : -

[説明]

 クラス分けのためのフィルターを設定する。 COSを指定すると、フィルターに合致したパケットに付加されるIEEE802.1Qタグ のuser\_priorityフィールドには、指定したCoS値が格納される。 COSにprecedenceを指定した場合、そのパケットのIPヘッダのprecedence値に対 応する値がuser priorityフィールドに格納される。 パケットフィルターに該当したパケットは、指定したクラスに分類される。この コマンドで設定したフィルターを使用するかどうか、あるいはどのような順番で

 適用するかは、各インターフェースにおけるqueue INTERFACE class filter listコマンドで設定する。

## ■仕様変更

[1] 以下のデータ通信端末を使用したモバイルインターネット機能で、アタッチされない一部 の端末に対応した。

- IIJ Mobile 510FU
- NTTコム WM320

[2] RIPで他のルーターから経路を受信しているとき、スタティックやOSPFなどRIPより優先度が 高く設定されたルーティングプロトコルで同じ宛先ネットワークへの経路を受信した場合の仕 様を以下のように変更した。

 - 無効となったRIP由来の経路にはshow ip route detailコマンドの付加情報に "(hidden)"ではなく"(invalid)"と表示するようにした。

 - 無効となったRIP由来の経路を削除するか、優先度が高い経路が消滅したときに再 有効化させるかをrip preferenceコマンドのオプションで設定できるようにした。

○RIPによる経路の優先度の設定

[書式]

rip preference PREFERENCE [invalid-route-reactivate=SWITCH]

no rip preference [PREFERENCE [invalid-route-reactivate=SWITCH]] [設定値及び初期値]

PREFERENCE

[設定値] : 1以上の数値 (1...2147483647)

[初期値] : 1000

SWITCH ★

```
 [設定値] :
```

```
 ---------------------------------------------------------
```

```
 設定値 説明
```
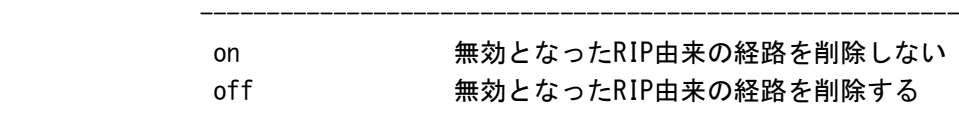

---------------------------------------------------------

[初期値] : off

[説明]

 RIPにより得られた経路の優先度を設定する。経路の優先度は1以上の数値で表さ れ、数字が大きい程優先度が高い。スタティックとRIPなど複数のプロトコルで得 られた経路が食い違う場合には、優先度が高い方が採用される。優先度が同じ場 合には時間的に先に採用された経路が有効となる。

 RIPで他のルーターから経路を受信しているとき、スタティックやOSPFなどRIPよ り優先度が高く設定されたルーティングプロトコルで同じ経路を受信した場合、 通常RIPにより受信した経路は無効となって削除されるが、 invalid-route-reactivateオプションをonで指定している場合、優先度が高い経 路が消滅したときに無効になっていたRIP由来の経路を再有効化する。 ★

 $[7 - k]$ 

 スタティック経路の優先度は10000で固定である。 invalid-route-reactivateオプションをonで指定しているとき、再有効化した経 路をRIPの発信元が広告しなくなっても当該経路がルーティングテーブル上に残り 続けることがあるため、invalid-route-reactivateオプションはoffにすることが 望ましい。 ★ なお、上記のルーティングテーブルに残った経路は、RIPの使用を停止することで 削除できる。 ★

[3] リモートセットアップの着信で接続後最初のフレームが異常なフレームだったときにだけ 間違った接続に応答したと判断して切断していたが、これを無視して着信の処理を継続するよう に変更した。

[4] console linesコマンドを"infinity"に設定しているとき、showコマンドの実行中にCtrl+c を入力することで表示を中断できるようにした。show techinfoコマンドを実行したときは、 console linesコマンドの設定に依らず、表示が中断されるようになる。

[5] 静的NATエントリの設定で、ネットマスクによる範囲指定ができるようにした。

```
 ○静的NATエントリの設定
```
#### [書式]

nat descriptor static NAT DESCRIPTOR ID OUTER IP=INNER IP [COUNT] nat descriptor static NAT DESCRIPTOR ID OUTER IP=INNER IP/NETMASK  $\star$ no nat descriptor static NAT DESCRIPTOR ID [OUTER IP=INNER IP [COUNT]] [設定値及び初期値] NAT\_DESCRIPTOR [設定値] : NATディスクリプタ番号 (1..2147483647) [初期値] : -

```
 [設定値] : 静的NATエントリの識別情報 (1..2147483647)
    [初期値] : -
 OUTER_IP
    [設定値] : 外側IPアドレス (1個)
    [初期値] : -
 INNER_IP
    [設定値] : 内側IPアドレス (1個)
    [初期値] : -
 COUNT
    [設定値] : 
      連続設定する個数
      省略時は1
    [初期値] : -
NETMASK \star [設定値] : 
      xxx.xxx.xxx.xxx(xxxは十進数)
      0xに続く十六進数
      マスクビット数 (16...32)
    [初期値] : -
```
[説明]

 NAT変換で固定割り付けするIPアドレスの組み合わせを指定する。個数を同時に指 定すると指定されたアドレスを始点とした範囲指定とする。

 $[7 - k]$ 

 外側アドレスがNAT処理対象として設定されているアドレスである必要は無い。 静的NATのみを使用する場合には、nat descriptor address outerコマンドとnat descriptor address innerコマンドの設定に注意する必要がある。初期値がそれ ぞれipcpとautoであるので、例えば何らかのIPアドレスをダミーで設定しておく ことで動的動作しないようにする。

[6] オフフックを検出するまでの時間を変更できるようにした。

```
 ○オフフックを検出するまでの遅延時間の設定
 [書式]
   analog off-hook mask PORT MASK_OPEN MASK_RING
   no analog off-hook mask PORT
 [設定値及び初期値]
   PORT
       [設定値] :
         1 ... TEL1ポート
         2 ... TEL2ポート
       [初期値] : -
   MASK_OPEN
       [設定値] :
         回路開放中におけるマスク時間。80ms単位(1..8)
       [初期値] : 8
```
MASK\_RING

[設定値] :

リンギング中におけるマスク時間。100ms単位(1..2)

[初期値] : 2

[説明]

TELポートの回路が閉じてからオフフックを検出するまでの時間を設定する。

[7] フィルターやNATの設定にニーモニックとして"submission"を使用できるようにした。 "submission"はポート番号587として処理される。また、かんたん設定ページでプロバイダ情報 の設定をしたときに、submissionもsmtpやpop3と同様にフィルターで通すようにした。

[8] show environmentコマンドの実行結果にパケットバッファの使用率を表示するようにした。

[9] かんたん設定ページのトップページからログアウトできるようにした。

[10] かんたん設定ページの[詳細設定と情報]-[システム情報のレポート作成]に、TECHINFOの情 報を表示するリンクを追加した。

[11] かんたん設定ページのウィザードから既に接続中の以下のプロバイダの設定を変更し、[接 続]ボタンをクリックしたとき、再接続を行うようにした。

- PPPoEを用いる端末型ブロードバンド接続(フレッツ 光ネクスト、Bフレッツなど)

- モバイルインターネット接続
- 定額課金型ISDN回線端末型接続
- 従量課金型ISDN回線端末型接続
- フレッツ 光ネクストにおけるインターネット(IPv6 PPPoE)接続

[12] かんたん設定ページへのログインに失敗したときに表示されるエラー画面で、パスワード を設定していない場合のログイン方法に関する説明を追加した。

[13] かんたん設定ページのヘルプページで、モバイルインターネット機能の契約キャリア/プ ランと設定内容の一覧を更新した。

### ■バグ修正

[1] ファストパスの通信で不正なパケットを受信すると、リブートしたり、ハングアップしたり することがあるバグを修正した。

[2] isdn use bri1コマンドをoffに設定している状態で、ISDNインターフェースにISDN回線ケー ブルを接続しているときにリブートすることがあるバグを修正した。

[3] ルーターからTCPによるデータ送信が行われたとき、稀にリブートすることがあるバグを修 正した。

[4] USBポートでデータ通信端末の抜き差しを繰り返すとリブートすることがあるバグを修正し

た。

[5] モバイルインターネット機能で、docomo L-03Dで接続切断を繰り返しているとリブートする ことがあるバグを修正した。

[6] PPTPの不正なパケットを受信するとリブートすることがあるバグを修正した。

[7] show status ppコマンドおよび、show status wan1コマンドで、モバイルインターネット機 能に割り当てられたインターフェースの状態を表示させると、リブートすることがあるバグを修 正した。

[8] コマンドヘルプの表示中に"---つづく---"と表示され、そのままログインタイマーがタイム アウトになった状態でEnterキーを入力するとリブートすることがあるバグを修正した。

[9] nat descriptor address outerコマンドで、IPアドレスの範囲に16385個以上のアドレスを 指定すると、リブートしたりハングアップしたりすることがあるバグを修正した。

[10] ipv6 INTERFACE mld routerコマンドを設定するとリブートする可能性を排除した。

[11] USBデバイスまたはmicroSDメモリを抜いたときに"damaged block~"というログが出力され、 メモリリークすることがあるバグを修正した。

[12] traceroute6コマンドを実行したときにメモリリークすることがあるバグを修正した。

[13] 高負荷状態やCPU使用率が高い状態が続くと、その後の動作が不安定になる可能性を排除し た。

[14] モバイルインターネット機能で、特定のサイズのパケットの通信ができないバグを修正し た。

[15] モバイルインターネット機能のPPインターフェース接続で、PP側アドレスに対するpingに 応答していると、パケットが送信できなくなることがあるバグを修正した。

[16] モバイルインターネット機能で、2台のデータ通信端末を2つのUSBポートにそれぞれアタッ チさせた後に、片方の端末をデタッチさせると、他方の端末の電波受信レベルの取得ができなく なることがあるバグを修正した。

[17] モバイルインターネット機能のWANインターフェース接続で、以下のデータ通信端末を使用 しているとき、網への接続ができなくなることがあるバグを修正した。

- $-$  docomo  $L-02C$
- docomo L-03D
- IIJ mobile 510FU
- NTTコム WM320

[18] モバイルインターネット機能で、以下のデータ通信端末のアタッチに失敗することがある

バグを修正した。

- $-$  docomo  $L-05A$
- docomo L-08C

[19] モバイルインターネット機能のPPインターフェース接続で、以下のデータ通信端末で接続 中に電波受信レベルの取得要求をしたとき、不適切なエラーメッセージが表示されるバグを修正 した。

- docomo L-02C
- docomo L-03D

[20] モバイルインターネット機能で、SIMカードが入っていないデータ通信端末を挿入し、show status usbhost modemコマンドを実行したとき、不適切なエラーメッセージが表示されるバグを 修正した。

[21] モバイルインターネット機能で、データ通信端末を交換し、show status usbhostコマンド を実行したとき、交換前の端末の電話番号が表示されることがあるバグを修正した。

[22] anonymousインターフェースにモバイルインターネット機能に関するコマンドが設定でき てしまうバグを修正した。

[23] RIPngで取得した経路がリンクダウン時に消えないバグを修正した。

[24] ISDN回線から1792バイトのフレームを受信できないバグを修正した。

[25] 優先制御で、送出帯域設定よりもCRC分多く送信するバグを修正した。

[26] DHCPv6-PDプロキシ機能で、上位のDHCPv6サーバーからアドレスやその他の情報をもらって いる状態で配下の端末からのRSを受け取ったとき、RAを出さないことがあるバグを修正した。

[27] DHCPv6クライアント機能で、DHCPv6サーバーから取得したIPv6アドレスのlifetimeが更新 されないバグを修正した。

[28] IPアドレスを設定したときに静的ARPのエントリが消えてしまうバグを修正した。

[29] データコネクト拠点間接続機能で、tunnel ngn fallbackコマンド設定に従って接続相手を 変更して接続した場合、切断後最大で一分間再接続ができないバグを修正した。

[30] SNMPで、タグVLANインターフェースの送信パケット数が物理LANインターフェースでカウン トされるバグを修正した。また、受信オクテット数について、イーサネットヘッダー分がカウン トされないことがあるバグを修正した。

[31] VLANの設定をしているとき、SNMPで以下の情報を取得すると不正な値が得られるバグを修 正した。

- VLANインターフェースのIF-MIB::ifType

- VLANインターフェースのIF-MIB::ifSpeed

- VLANインターフェースのIF-MIB::ifPhysAddress

[32] PP anonymous接続のときに、snmp trap enable snmpコマンドまたはsnmp trap send linkdown コマンドの設定に関わらず、linkUpトラップやlinkDownトラップが送信されるバグを修正した。

[33] 外部メモリ内のファームウェアから起動しているとき、TFTPでリビジョンアップできない ことがあるバグを修正した。

[34] TFTPでルーターの設定を取得したときに、取得した設定ファイルで一部の機能のバナーが 表示されないバグを修正した。

[35] INITスイッチを押しながら起動して工場出荷状態に戻したとき、RTFS領域が初期されない バグを修正した。

[36] RTFS領域にディレクトリを作成しようとしたときにガベージコレクトが発生すると、ディ レクトリが作成されないバグを修正した。

[37] 保存先として外部メモリ内に存在するファイル名を指定してsaveコマンドを実行したとき、 保存できないことがあるバグを修正した。外部メモリ内のファイルが以下のいずれかの条件を満 たしているときに発生する。

- ファイルの先頭に204バイト以上の改行されていない文字列が書かれている

- ファイルの先頭に "# #" から始まる文字列が書かれている

[38] PPPoE接続中にPPPoEで使用されているインターフェースから送信されるパケットがノーマ ルパスで処理されるとき、show status lanNコマンドの実行結果で、送信パケットとしてカウン トされていないバグを修正した。

[39] ipv6 filter dynamicコマンドで、指定されたフィルター番号に該当するIPv6のフィルター が適用されず、IPv4用に設定された同じフィルター番号を持つフィルターが適用されるバグを修 正した。

[40] ip filter dynamicコマンドおよびipv6 filter dynamicコマンドで、使用できない以下の ニーモニックが設定できてしまうバグを修正した。

 $-$  ip, ipv6, icmp, rsvp, gre, esp, ah, icmp6, icmpv6, ospf, pim

[41] nat descriptor masquerade unconvertible portコマンドでif-possibleを設定していると き、静的IPマスカレード設定と重複するポート番号が変換対象とならないバグを修正した。

[42] security classコマンドで、TELNETオプションをonに設定した後、TELNETオプションを省 略したコマンドを設定すると、TELNETオプションが初期値であるoffに戻らずonのままの動作に なるバグを修正した。

[43] login userコマンドで、登録できる最大数を越えて設定できてしまうことがあるバグを修 正した。

[44] DNSキャッシュがある状態でshow dns cacheコマンドを実行すると、それ以降のshow configコマンドの実行結果やログで、小文字のキーワードの一部が大文字で表示されるバグを修 正した。

[45] show configコマンドの実行と、フィルターのログが表示されるパケットの通過が同時に発 生すると、show configコマンドの実行結果またはログで、フィルターのポート番号の表示が不 正になることがあるバグを修正した。

[46] show configコマンドを実行したとき、同じスコープ番号に対するdhcp scope bindコマン ドがソートされずに表示されてしまうバグを修正した。

[47] cooperation bandwidth-measuring remoteコマンドのapplyオプションをonに設定した状態 で帯域計測機能を実行しても、計測結果がLANインターフェースの速度設定に反映されないこと があるバグを修正した。

[48] show accountコマンドの実行結果で、ISDN回線によるリモートセットアップがモバイル回 線による発信または着信としてカウントされているバグを修正した。

Rev.11.00.16以降で発生する。

[49] no ipv6 INTERFACE mtuコマンドを実行しても、インターフェースに設定されたMTU値が初 期値に戻らないバグを修正した。

[50] PP1、TUNNEL1インターフェース以外のPP、TUNNELインターフェースに対して、no ipv6 pp dhcp serviceコマンドまたはno ipv6 tunnel dhcp serviceコマンドを設定した後、show status ipv6 dhcpコマンドを実行すると、削除したはずのインターフェースの情報が表示されてしまう バグを修正した。

[51] no external-memory accelerator cache sizeコマンドで、外部メモリを指定せずに入力し てもエラーが表示されないバグを修正した。

[52] tunnel enableコマンドを設定したときにip tunnel dhcp serviceコマンド設定が有効にな らないバグを修正した。また、pp disableコマンドを設定したときにip pp dhcp serviceコマン ド設定が、tunnel disableコマンドを設定したときにip tunnel dhcp serviceコマンド設定が、 それぞれ無効にならないバグを修正した。

[53] dhcp scope optionコマンドで、文字列を指定するオプションに値が指定されていなくても エラーにならないバグを修正した。

[54] dhcp scope lease typeコマンドが削除できないことがあるバグを修正した。

[55] dhcp scope lease typeコマンドでbind-priorityを設定し、fallbackオプションを指定し たときのエラーメッセージが不適切であるバグを修正した。

[56] sntpd hostコマンドのホストに、IPアドレスまたはIPアドレス範囲を複数個設定したとき、

2つ目以降に指定したホストからアクセスできないバグを修正した。

Rev.11.00.16以降で発生する。

- [57] pp bindコマンドで、INTERFACEパラメーターの指定に関する以下のバグを修正した。 - 複数の異なる種類のインターフェースを指定してもエラーとならない
	- 第1引数でTUNNELインターフェースの範囲指定表記を使用すると、それより後ろの 引数が無視される
	- 第1引数でTUNNELインターフェースの個別指定表記を使用すると、それより後ろの 引数でTUNNELインターフェースの範囲指定表記を使用したときにキーワードエ ラーとなる
	- PPインターフェースとしてanonymousインターフェース以外が選択されているとき に、複数の異なるTUNNELインターフェースを指定してもエラーとならない

[58] show ip secure filterコマンドで、NULLインターフェースが指定できないバグを修正した。

[59] 以下のコマンドで、LOOPBACKインターフェースおよびNULLインターフェースがタブ補完さ れないバグを修正した。

- ip stealth
- ipv6 stealth

[60] ipv6 INTERFACE prefixコマンドで、"auto"がTAB補完されてしまうバグを修正した。

[61] ip routeコマンドでゲートウェイにdhcpを指定するとき、不正なLANインターフェース名を 入力すると、不適切なエラーメッセージが表示されるバグを修正した。

[62] 以下のコマンドでインターフェースを指定し、パイプ("|")でlessコマンドと組み合わせて 実行すると、実行結果が正しく表示されないことがあるバグを修正した。

- show ip connection
- show ipv6 connection
- show ip intrusion detection

[63] pppoe access concentratorコマンドに244文字以上の文字列を設定すると、show status pp コマンドの表示が不正になるバグを修正した。

[64] syslog execute commandコマンドをoffからonへ変更したときに、そのコマンドがログに正 しく表示されないバグを修正した。

Rev.11.00.16以降で発生する。

- [65] 以下のコマンドのコマンドヘルプの誤記を修正した。
	- analog extension address refer
	- dhcp duplicate check
	- dhcp scope lease type
	- external-memory accelerator cache size ※noコマンド
- grep
- ip INTERFACE rip send
- ip arp timer
- ip filter dynamic
- ip mtu
- ipv6 INTERFACE mld ※noコマンド
- ipv6 filter dynamic
- ipv6 nd ns-trigger-dad ※noコマンド
- ipv6 route
- less config
- netvolante-dns hostname host
- pp bind
- pp keepalive
- pptp keepalive
- pptp service type
- rip preference
- snmpv3 vacm access
- switch control function get status-loopdetect-recovery-timer
- syslog host
- telnet
- tunnel ngn fallback

[66] かんたん設定ページで、以下のプロバイダの設定をしてルーターを再起動した後、登録済 みのプロバイダのDNSサーバーアドレス設定を自動取得する設定に変更すると、名前解決が行え ないことがあるバグを修正した。

- PPPoEを用いる端末型ブロードバンド接続(フレッツ 光ネクスト、Bフレッツなど)
- モバイルインターネット接続
- 定額課金型ISDN回線端末型接続(フレッツ・ISDN)
- 従量課金型ISDN回線端末型接続
- PPPoEを用いるネットワーク型ブロードバンド接続(フレッツVPNワイドなど)
- 定額課金型ISDN回線ネットワーク型接続(フレッツ・ISDN)
- 従量課金型ISDN回線ネットワーク型接続

Rev.11.00.16以降で発生する。

[67] かんたん設定ページからモバイルインターネットのWANインターフェース接続の設定を削 除するとき、「ひかり電話のデータコネクトを使用した拠点間接続」の設定がされていると、不 要な設定が残るバグを修正した。

[68] かんたん設定ページで、「フレッツ 光ネクストにおけるインターネット(IPv6 IPoE)接続」 と「モバイルインターネット接続」の設定を行うと、モバイルインターネット接続の自動接続の コマンドが設定されないバグを修正した。

[69] かんたん設定ページのプロバイダの設定で、PPインターフェースを用いる設定やモバイル インターネットのWANインターフェース接続などの設定をした状態で「フレッツ 光ネクストにお けるインターネット(IPv6 IPoE)接続」の設定を追加すると、dns serverコマンドとdns server selectコマンドの設定値が不正になる可能性を排除した。

[70] かんたん設定ページの[詳細設定と情報]-[VPN接続の設定]から「IPIPトンネルを使用した ネットワーク型LAN間接続」の設定を登録するとき、「接続プロバイダ」にモバイルWANプロバイ ダを指定しても、セレクトメニューでは "なし" が選択されて表示されるバグを修正した。

[71] かんたん設定ページの以下のページで、設定項目が1つもないときに「設定の確定」ボタン が表示されるバグを修正した。

- [詳細設定と情報]-[ファイアウォールの設定]-[IPv4 ファイアウォールの設定]

- [詳細設定と情報]-[ファイアウォールの設定]-[IPv6 ファイアウォールの設定]

[72] かんたん設定ページで、[詳細設定と情報]-[基本接続の詳細な設定]から設定を追加したり、 削除したりすると、設定の保存が2回実行されるバグを修正した。

[73] かんたん設定ページの切断コード表に、切断コード「817」~「828」、「1306」に関する 説明が表示されないバグを修正した。

Rev.11.00.20のみで発生する。

[74] 外部メモリ内の設定ファイルで起動し、外部メモリを抜いた状態でかんたん設定ページか ら設定の変更を行ったとき、警告画面が表示されないことがあるバグを修正した。

[75] かんたん設定ページで、「DHCPを用いる端末型ブロードバンド接続」の設定を行ったとき、 「設定名」の項目で入力した内容がトップページに表示されないバグを修正した。

Rev.11.00.16以降で発生する。

[76] かんたん設定ページの以下のページで「戻る」ボタンを押したとき、本来遷移すべきペー ジとは異なるページへ遷移するバグを修正した。

- [詳細設定と情報]-[メール通知機能の設定]-[メールサーバーの設定]
- [詳細設定と情報]-[メール通知機能の設定]-[通知内容の設定]
- [詳細設定と情報]-[基本接続の詳細な設定]-[プロバイダの登録]
- [詳細設定と情報]-[基本接続の詳細な設定]-[プロバイダの修正]
- [詳細設定と情報]-[VPN接続の設定]-[VPN接続設定の登録]
- [詳細設定と情報]-[VPN接続の設定]-[VPN接続設定の修正]

[77] かんたん設定ページの[電話の設定]-[VoIPの設定]-[フレッツ光ネクスト ひかり電話の設 定]からひかり電話の設定を「使用する」に設定した後、かんたん設定ページ以外から一部のコ マンドを変更すると、トップページのひかり電話の項目が表示されなくなるバグを修正した。

- [78] かんたん設定ページの以下のヘルプページが正しく表示されないバグを修正した。
	- トップページ
	- [詳細設定と情報]-[通信履歴のレポート作成]-[切断コード]
	- [詳細設定と情報]-[システム情報のレポート作成]

 - [電話の設定]-[VoIPの設定]-[IP電話サーバの設定]-[ヤマハIP電話帳サーバーの 登録]

[79] かんたん設定ページの[詳細設定と情報]-[基本接続の詳細な設定]-[プロバイダの登録]の 誤記を修正した。

[80] かんたん設定ページで、「本機」と表示されている箇所を「本製品」に統一した。

[81] PPP の認証で、mschap または mschap-v2 が使用された場合であっても、show status pp コマンドで出力される PPP オプションに含まれる認証アルゴリズムが"CHAP"と表示されるバグ を修正した。